# COMS 4995 Final Project

Zehua Chen (zc2616)

December 22, 2021

## Contents

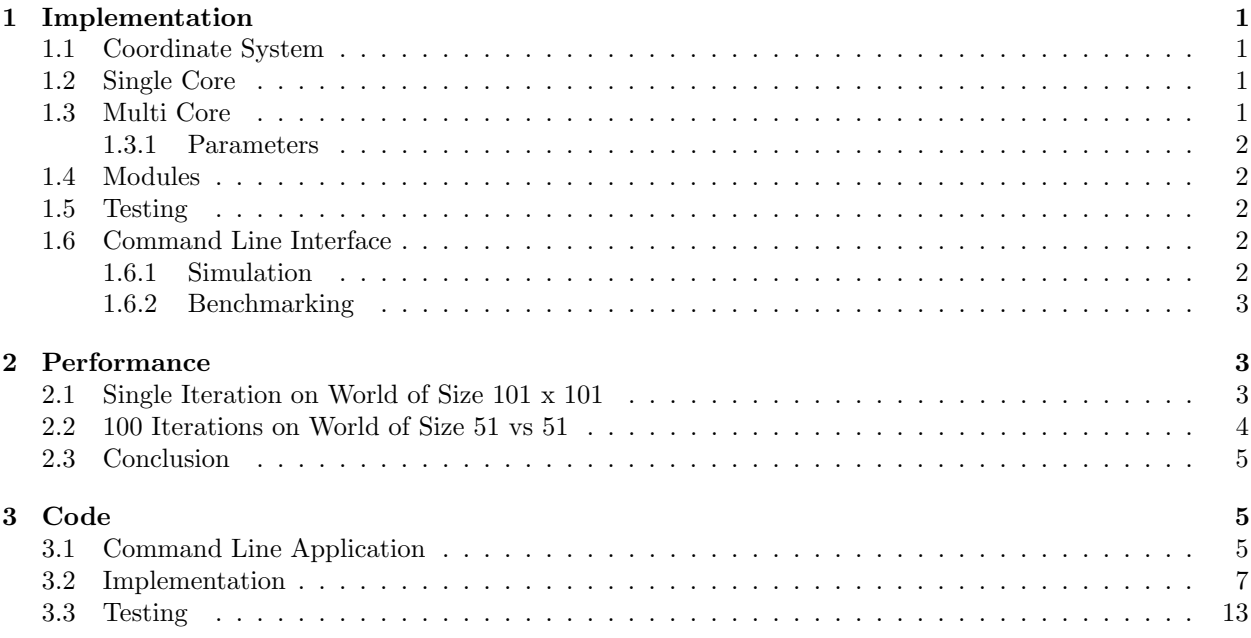

## <span id="page-0-0"></span>1 Implementation

### <span id="page-0-1"></span>1.1 Coordinate System

The world has a height and a width. The origin (0, 0) is located at the center of the world. If we save the world as an image, positive axis would be on the right of the image and positive y axis would be on the top of the image.

In order for a cell to exist at (0, 0) and the world be modeled using width and height, width and height must be odd numbers

### <span id="page-0-2"></span>1.2 Single Core

Single core implementation (Conway.Simulate.simulateSync) of the simulation:

- <span id="page-0-3"></span>1. Simulate the world
- 2. Simulate one layer outside of the existing world, and expand the existing world if needed

### <span id="page-1-0"></span>1.3 Multi Core

Multicore implementation (Conway.Simulate.simulateAsync) of the simulation

- <span id="page-1-7"></span>1. Divide the world into partitions and calculate adjacent cells between partitions
- <span id="page-1-4"></span>2. Simulate the partitions, with access only to the world within the partition. This step reuses code of step [1](#page-0-3) from single core implementation
- <span id="page-1-5"></span>3. Simulate the adjacent cells between partitions, with access to the whole world.
- <span id="page-1-6"></span>4. Simulate one layer outside of the existing world. This step reuses code of step [1](#page-0-3) from single core implementation
- 5. Combine the result of [2,](#page-1-4) [3](#page-1-5) and [4](#page-1-6)

Of the above steps, the operations are [1](#page-1-7) is performed in parallel first. After they finish, the operations in [2,](#page-1-4) [3,](#page-1-5) [4](#page-1-6) are performed in parallel. The latter operations are performed in a second step because they depend on the result from the former operations.

#### <span id="page-1-1"></span>1.3.1 Parameters

Multicore simulation allows customizations in

- slice width, slice height: how big each slice should be
- chunk size: the multi core simulation uses parList in some operations. Chunk size is used to customize parList

### <span id="page-1-2"></span>1.4 Modules

- 1. Conway.World: provide abstraction to the conway world, and various utility functions useful for operations on the world
- 2. Conway.Slice: provide abstraction of slices of worlds
- 3. Conway.Partition: provide function that split the world into slices, and find the cells on the outer layer of each partition
- 4. Conway.Simulate: implements single and multi core simulation
- 5. Conway.PPM: saves a conway world into a PPM image

### <span id="page-1-3"></span>1.5 Testing

- 1. test/World.hs: tests for Conway.World
- 2. test/Partition/Partition.hs: make sure the world can be divided into partitions
- 3. test/Partition/PartitionBorders.hs: make sure the outer most layer of a partition can be resolved property
- 4. test/Simulate/Finite.hs: make sure that simulation on finite grid is correct
- 5. test/Simulate/Grow.hs: make sure that teh grid is grown when needed
- 6. test/Simulate/Infinite.hs: make sure that single core and multi core implementation produces the same result from simulating on an infinite grid.

### <span id="page-2-0"></span>1.6 Command Line Interface

### <span id="page-2-1"></span>1.6.1 Simulation

In order to run simulation, pass the following to the command line application 1 conway-exe <file> <iterations> <slice width> <slice height> <chunk size>

"file" is a json file containing the description of the world. The file should look like the following.

```
\begin{array}{cc} 1 & \mathfrak{f} \\ 2 & \end{array}"width" : 4,3 " height ": 4 ,
4 " livingCells ": [
5 \qquad \{ " x ": 0, " y ": 0 },
6 \qquad \{ " x ": 0, " y ": 1 },
7 { " x ": 0 , " y ": 2 }
\begin{matrix} 8 & 1 \\ 9 & 1 \end{matrix}9 }
```
After the simulation has finished, the program will save two images sync.ppm and async.ppm, one produced by single core simulation, and the other produced by multi core simulation.

### <span id="page-2-2"></span>1.6.2 Benchmarking

In order to benchmark, give the following to the command line application

1 conway - exe benchmark

## <span id="page-2-3"></span>2 Performance

My machine has the following specs

- 2 energy efficient cores
- 6 performance cores
- 16 GB of memory

Benchmarking is done using Criterion.Main

## <span id="page-3-0"></span>2.1 Single Iteration on World of Size 101 x 101

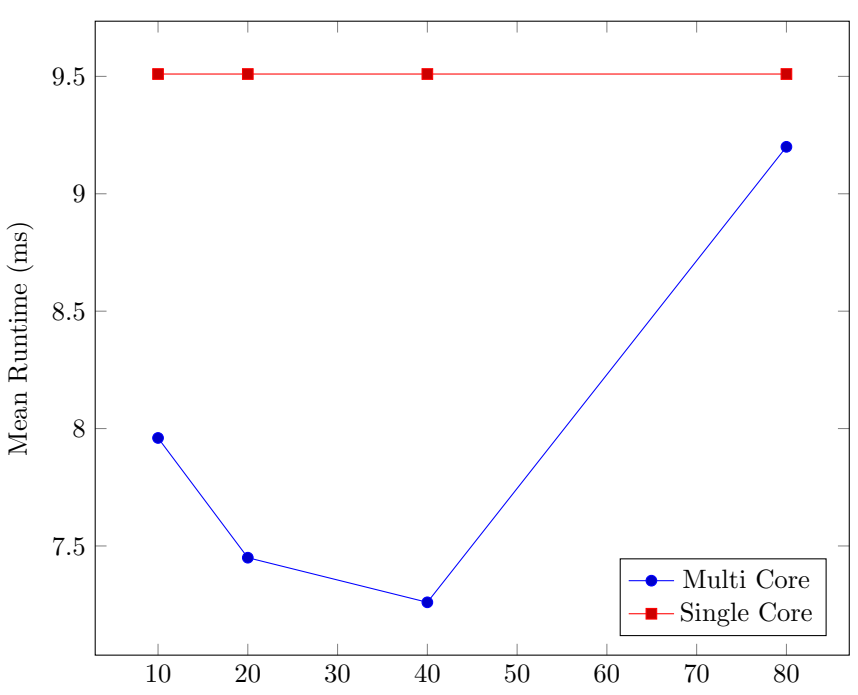

Width, Height vs Mean Runtime (Chunk Size = 10) xlabel

The above data is generated by changing the slice width and slice height of async simulation, while keeping chunk size at 10.

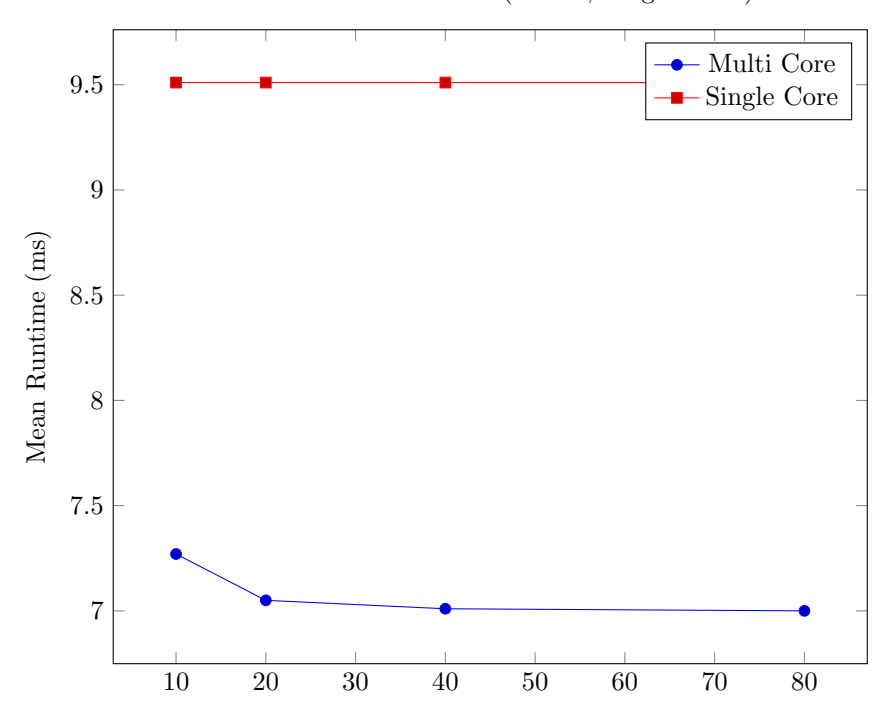

Chunk Size vs Mean Runtime (Widht, Height  $= 40$ ) xlabel

The above data is generated by changing the chunk size while keeping slice width and slice height at 40

## <span id="page-4-0"></span>2.2 100 Iterations on World of Size 51 vs 51

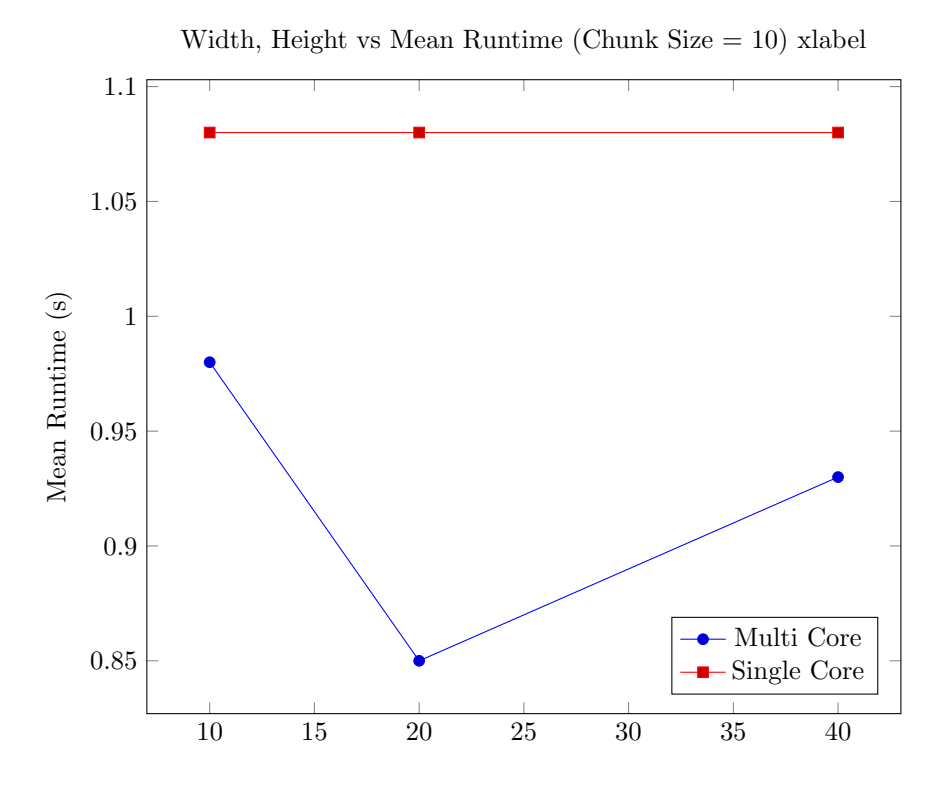

The above data is generated by changing the slice width and slice height of async simulation, while keeping chunk size at 10.

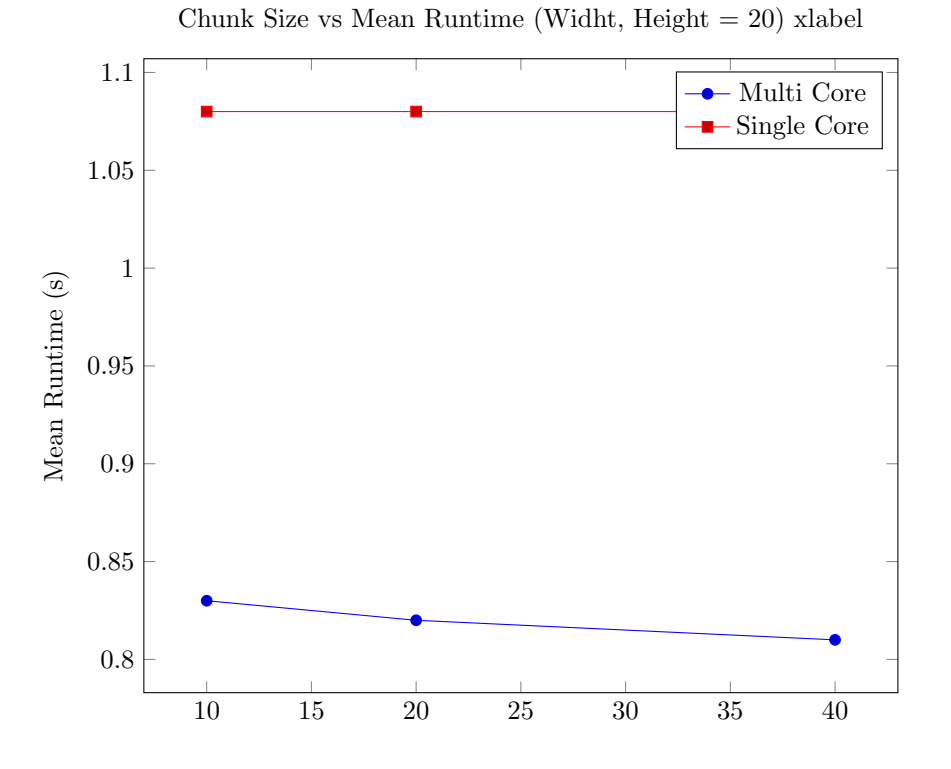

The above data is generated by changing the chunk size while keeping slice width and slice height at 20

### <span id="page-5-0"></span>2.3 Conclusion

From the above performance figures, the following can be concluded

- The multi core implementation takes around 80% of the time it takes for single core implementations regardless of the number of iterations and world size
- Increasing chunk size can reduce performance
- Slice width and height needs tuning in order to achieve the best performance. On my machine the best slice width and height should be around half of the world width and height.

## <span id="page-5-1"></span>3 Code

### <span id="page-5-2"></span>3.1 Command Line Application

Listing 1: Main.hs

```
1 module Main where
2
3 import qualified Benchmark
4 import qualified Conway . Json as Json
5 import qualified Conway . PPM as PPM
6 import qualified Conway . Simulate as Simulate
7 import System . Environment
8
9 program :: [String] -> IO ()
```

```
10 program [" benchmark "] = do
11 Benchmark . benchmark
12 program [input, iterations, sliceWidth, sliceHeight, chunkSize] = do
13 start <- Json . worldFromJson input
14 -- https :// stackoverflow . com / questions /20667478/ haskell - string - int - type - conversion
15 let iterations' = read iterations :: Int
16 SoliceWidth' = read sliceWidth :: Int
17 sliceHeight ' = read sliceHeight :: Int
18 chunkSize' = read chunkSize :: Int
19 sync = foldr (\_ w -> Simulate.simulateSync w) start [0 .. iterations ']
20 async = foldr (\_ w -> Simulate.simulateAsync sliceWidth' sliceHeight' chunkSize' w) start [0 .. iterations
21
22 PPM . save sync " sync . ppm "
23 PPM . save async " async . ppm "
24 program args = do
25 putStr $
26 "args not recognized: " ++ show args ++ "\n"
27 ++ "zc2616's final project\n"
28 ++ " benchmark: run bench mark\n"
29 ++ " <file> <iterations> <slice width> <slice height> <chunk size>: simulate file\n"
30
31 main :: IO ()
32 main = do
33 args <- getArgs
34 program args
                                         Listing 2: Benchmark.hs
1 module Benchmark ( benchmark ) where
\mathcal{D}3 import qualified Conway . Simulate as Simulate
4 import qualified Conway . World as World
5 import Criterion . Main
6
7 bigWorld :: World . World
8 bigWorld = World . fromList ( replicate 101 ( replicate 101 True ))
9
10 mediumWorld :: World . World
11 mediumWorld = World . fromList ( replicate 51 ( replicate 51 True ))
12
13 simulate :: Int -> ( World . World -> World . World ) -> ( World . World -> World . World )
14 simulate count f start = foldr (\n\cdot\quad w \rightarrow f w) start [1 .. count]
15
16 benchSingleIteration :: Benchmark
17 benchSingleIteration =
18 bgroup
19 " single iteration , world of size 101 x 101"
20 [ bench "sync" sync,
21 bench "w: 10, h: 10, chunk: 10" (async 10 10 10),<br>22 bench "w: 20, h: 20, chunk: 10" (async 20 20 10),
         bench "w: 20, h: 20, chunk: 10" (async 20 20 10),
23 bench "w: 40, h: 40, chunk: 10" (async 40 40 10),
24 bench "w: 80, h: 80, chunk: 10" (async 80 80 10),
25 bench "w: 40, h: 40, chunk: 10" (async 40 40 10),
26 bench "w: 40, h: 40, chunk: 20" (async 40 40 20),
27 bench "w: 40, h: 40, chunk: 40" (async 40 40 40),
28 bench "w: 40, h: 40, chunk: 80" (async 40 40 80)
29 ]
30 where
31 sync = nf ( simulate 1 Simulate . simulateSync ) bigWorld
32 async w h c = nf (simulate 1 (Simulate.simulateAsync w h c)) bigWorld
33
34 benchMultipleIterations :: Benchmark
35 benchMultipleIterations =
36 bgroup<br>37 "100
        "100 iterations, world of size 51 x 51"
38 [ bench "sync" sync,
39 bench "w: 10, h: 10, chunk: 10" (async 10 10 10),
40 bench "w: 20, h: 20, chunk: 10" (async 20 20 10),
```

```
41 bench "w: 40, h: 40, chunk: 10" (async 40 40 10),
42 bench "w: 20, h: 20, chunk: 10" (async 20 20 10),
43 bench "w: 20, h: 20, chunk: 20" (async 20 20 20),
44 bench " w : 20 , h : 20 , chunk : 40" ( async 20 20 40)
45 ]<br>46 whe
     where
47 sync = nf ( simulate 100 Simulate . simulateSync ) mediumWorld
48 async w h c = nf ( simulate 100 ( Simulate . simulateAsync w h c )) mediumWorld
49
50 benchmark :: IO ()
51 benchmark =
52 defaultMain
53 [ benchSingleIteration,
54 benchMultipleIterations
55 ]
```
### <span id="page-7-0"></span>3.2 Implementation

Listing 3: Conway.Partition

```
1 { -# LANGUAGE TupleSections # -}
\mathcal{D}3 module Conway . Partition
4 ( Slice ( Slice, minX, maxX, minY, maxY ),
5 partition ,
6 partitionBorders ,
7 fromWorld ,
8 )
9 where
10
11 import Conway . Slice
12 import qualified Conway . World as World
13 import qualified Data . HashSet as Set
14
15 partition :: Int -> Int -> World. World -> [Slice]
16 partition sliceWidth sliceHeight world =
17 map
18 ( ((xMin, xMax), (yMin, yMax)) -><br>19 Slice fminX = xMin maxX = xMax
            Slice {minx = xMin, maxx = xMax, minY = yMin, maxY = yMax}20 )
21 xys
22 where
23 slice :: Int -> Int -> Int -> [World.Vec2] -> [World.Vec2]
24 slice current end step slices
25 | current > end = slices
26 | otherwise = slice (current + step) end step ((current, min (current + step - 1) end) : slices)
27
28 xs = slice ( World . minX world ) ( World . maxX world ) sliceWidth []
       ys = slice (World.minY world) (World.maxY world) sliceHeight []
30
31 xys :: [(World.Vec2, World.Vec2)]
32 \times ys = \text{concatMap } (\setminus x \rightarrow \text{map } (x, y) \text{ys}) xs
33
34 -- | Given slice width adn slice height , return a set of cells that are
35 -- on the borders of partition
36 partitionBorders :: Int -> Int -> World . World -> Set . HashSet ( Int , Int )
37 partitionBorders sliceWidth sliceHeight world =
38 Set . union
39 ( vertical ( World . minX world + ( sliceWidth - 1)) Set . empty )
40 ( horizontal ( World . minY world + ( sliceHeight - 1)) Set . empty )
41 where
42 vertical :: Int -> Set.HashSet (Int, Int) -> Set.HashSet (Int, Int)
43 vertical x items
44 | x >= World . maxX world = items
45 | otherwise = vertical (x + sliceWidth) right
46 where
47 left = foldr (\y current -> Set.insert (x, y) current) items ys
```

```
48 right =
49 if x + 1 > World . maxX world
50 then left
51 else foldr (\y current -> Set .insert (x + 1, y) current) left ys
\begin{array}{c} 52 \\ 53 \end{array}horizontal :: Int -> Set . HashSet (Int, Int) -> Set . HashSet (Int, Int)
54 horizontal y items
55 | y >= World . maxY world = items
56 | otherwise = horizontal (y + sliceHeight) above<br>57 where
         where
58 below = foldr (\x current -> Set.insert (x, y) current) items xs
59 above =
60 if y + 1 > World . maxY world
61 then below
62 else foldr (\x current -> Set.insert (x, y + 1) current) below xs
63
64 ys = [ World . minY world .. World . maxY world ]
65 xs = [ World . minX world .. World . maxX world ]
66
67 fromWorld :: World . World -> Slice
68 fromWorld world =
69 Slice
70 \qquad \{ minX = World.minX \text{ world}, \}71 maxX = World . maxX world ,
72 minY = World . minY world ,
73 maxY = World.maxY world<br>74 }
74 }
                                         Listing 4: Conway.PPM
1 module Conway . PPM ( save ) where
\Omega3 import Control . Monad ( forM_ )
4 import qualified Conway . World as World
5 import System . IO
6
7 cellToPixel :: Bool -> String
8 cellToPixel cell = if cell then "1" else "0"
9
10 save :: World. World \rightarrow FilePath \rightarrow 10 ()
11 save world filename = do
12 withFile
13 filename
14 WriteMode
15 ( \hbox{\thinspace\textsf{handle}}\to\hbox{\tt do}16 hPutStrLn handle " P1 "
17 hPutStrLn handle ( show ( World . width world) ++ " " ++ show ( World . height world ) )
18
19 forM_
20 (reverse [World.minY world .. World.maxY world])
21 ( \ y -> do
22 forM_
                  [World.minX world .. World.maxX world]
24 (\lambda x \rightarrow d\sigma)
25 hPutStr handle (cellToPixel $ World.getCell world (x, y))
26 )
27
28 hPutStrLn handle ""
29 )
30 )
                                      Listing 5: Conway.Simulate
1 { -# LANGUAGE TupleSections # -}
2
3 module Conway . Simulate ( simulate , grow , simulateSync , simulateAsync ) where
```

```
5 import Control . Parallel . Strategies
```

```
6 import qualified Conway . Partition as Partition
   import qualified Conway. Slice as Slice
8 import Conway . World
9 import Data . Foldable
\begin{array}{c} 10 \\ 11 \end{array}-- import Debug. Trace
12
13 type SimulateResult = ( Vec2 , Bool )
14
15 simulateCell :: Slice . Slice -> World -> Vec2 -> SimulateResult
16 simulateCell slice world pos@(x, y) =17 let live = liveNeighbors slice world x y
18 in if getCell world pos
19 then
20 ( if live == 2 || live == 3
21 then (pos, True)
22 else (pos, False)
23 )
24 else
25 ( if live == 3
26 then (pos, True)
27 else (pos, False)
28 )
29
30 simulateCells :: Slice . Slice -> World -> [ Vec2 ] -> [ SimulateResult ]
31 simulateCells slice oldWorld = map ( simulateCell slice oldWorld )
32
33 grow :: World -> World
34 grow world = do
35 -- four corners of the expanded grid does not need to be simulated ,
36 -- as they will never have 3 live neighbors in order to be alive
37
38 let xs = [(minX world).. (maxX world)]39 ys = [(minY world).. (maxY world)]<br>40 top = map (,maxY world + 1) xs
         top = map (, maxY world + 1) xs
41 bottom = map ( , minY world - 1) xs
42 left = map ( minX world - 1 ,) ys
43 right = map (maxX world + 1,) ys<br>44 cellsTB = top ++ bottom
         cellsTB = top ++ bottom45 cellsLR = left ++ right
46 growSlice = Slice . Slice { Slice . minX = minX world - 1, Slice . maxX = maxX world + 1, Slice . minY = minY world
47 growCellsTB = simulateCells growSlice world cellsTB
48 growCellsLR = simulateCells growSlice world cellsLR
49 growSize :: ( Vec2 , Bool ) -> Int -> Int
50 growSize (, live) count = if live then count + 1 else count
51 growSizeTB = foldr growSize 0 growCellsTB
52 growSizeLR = foldr growSize 0 growCellsLR
53 grownWorld =
54 fromWH
55 ( if growSizeLR > 0 then width world + 2 else width world )
56 ( if growSizeTB > 0 then height world + 2 else height world )
57 in setCells<br>58 (setCe
           (setCells grownWorld (if growSizeLR > 0 then growCellsLR else []))
59 ( if growSizeTB > 0 then growCellsTB else [])
60
61 simulate :: Slice. Slice -> World -> [SimulateResult]
62 simulate slice world = do
63 let xs = [( Slice . minX slice ) .. ( Slice . maxX slice )]
64 ys = [( Slice . minY slice ) .. ( Slice . maxY slice )]
65 xys = \text{concatMap } (\forall x \rightarrow \text{map } (x, y, ys) \&xs)66 in simulateCells slice world xys
67
68 simulateSync :: World -> World
   simulateSync old =
70 runEval $ do
71 let new = setCells old (simulate (Partition.fromWorld old) old)
72 grown = grow old
73
```

```
74 return $ stack new grown
75
76 simulateAsync :: Int -> Int -> Int -> World -> World
77 simulateAsync sliceWidth sliceHeight chunkSize old = runEval $ do
78 let slices = Partition . partition sliceWidth sliceHeight old
          partitionBorders = toList $ Partition.partitionBorders sliceWidth sliceHeight old
80
81 (slices', partitionBorders') <- parTuple2 rdeepseq rdeepseq (slices, partitionBorders)
\begin{array}{c} 82 \\ 83 \end{array}let grown = grow old
84 sliceCells = map ('simulate' old) slices'
85 partitionBorderCells =
86 simulateCells
87 (Partition . fromWorld old)
88 old
89 partitionBorders '
90
91 ( grown ', partitionBorderCells ', sliceCells ') <-
92 parTuple3
93 rdeepseq
94 partitionBorderCellsStrategy
95 sliceCellsStrategy
96 ( grown , partitionBorderCells , sliceCells )
97
98 let sliceCellWorld = setCells old ( concat sliceCells ')
\begin{array}{c} 99 \\ 100 \end{array}100 return $ stack ( setCells sliceCellWorld partitionBorderCells ') grown '
101 where
102 sliceCellsStrategy :: Strategy [[ SimulateResult ]]
103 sliceCellsStrategy = parList rdeepseq
\frac{104}{105}partitionBorderCellsStrategy :: Strategy [SimulateResult]
106 partitionBorderCellsStrategy = parListChunk chunkSize rdeepseq
                                          Listing 6: Conway.Slice
 1 module Conway . Slice where
 \mathcal{D}3 import Control . DeepSeq
 4
 5 data Slice = Slice { minX :: Int , maxX :: Int , minY :: Int , maxY :: Int }
 6 deriving (Show, Eq)
 7
 8 instance NFData Slice where
 9 rnf slice =
10 rnf (minX slice)
11 Seq' rnf (maxX slice)
12 Seq rnf (minY slice)
13 Seq' rnf (maxY slice)
14
15 contains :: Slice \rightarrow (Int, Int) \rightarrow Bool
16 contains slice (x, y) = x >= minX slice && x <= maxX slice && y >= minY slice && y <= maxY slice
```
#### Listing 7: Conway.World

```
1 module Conway . World
2 ( Grid ,
3 Vec2 ,
4 World (World, width, height, grid),
5 guard,<br>6 fromLi
       fromList,
7 fromWH ,
8 minX ,
9 maxX ,
10 minY ,
11 maxY ,
12 liveCount ,
13 neighbors ,
```

```
14 liveNeighbors ,
15 getCell ,
16 setCell ,
17 setCells ,
\begin{array}{cc} 18 & \text{stack,} \\ 19 & \text{)} \end{array}19 )
20 where
21
22 import Control . DeepSeq
23 import qualified Control . Monad as Monad
24 import qualified Conway . Slice as Slice
25 import Data . Array ((!) , (//))
26 import qualified Data . Array as Array
27
28 type Vec2 = (Int, Int)29
30 type Grid = Array . Array Vec2 Bool
31
32 data World = World {width :: Int, height :: Int, grid :: Grid}
33 deriving (Eq)
34
35 instance Show World where
36 show world =
37 "width = " ++ show (width world) ++ ", height = " ++ show (height world) ++ "\n"
38 ++ concatMap
39 ( \ y \rightarrow 40 con
                concatMap
41 (\forall x \rightarrow if grid world! (x, y) then "X" else "."42 )
43 [ minX world .. maxX world ]
44 + "\n"
45 )
46 ( reverse [ minY world .. maxY world ])
\frac{47}{48}instance NFData World where
49 rnf world = rnf (width world) 'seq' rnf (height world) 'seq' rnf (grid world)
50
51 -- | Make sure a world has odd height and odd width
52 guard :: World -> IO ()
53 guard world = do
54 Monad . guard $ odd $ height world
55 Monad . guard $ odd $ width world
56
57 fromWH :: Int -> Int -> World
58 fromWH w h =
59 World
60 \qquad \{ width = w,61 height = h,
62 grid = Array.array ((minXFromW w, minYFromH h), (maxXFromW w, maxYFromH h)) xys
63 }
64 where
65 xs = [(\text{minXFromW W}) \dots (\text{maxXFromW W})]<br>66 ys = [\text{minYFromH h}) \dots (\text{maxYFromH h)}]ys = [(\text{minYFromH h}) \dots (\text{maxYFromH h})]67 xys = concatMap (\x -> map (\y -> ((x, y), False)) ys) xs
68
   -- | Convert a 2D bool list into a World
70 fromList :: [[ Bool ]] -> World
71 fromList rows = forEachRow rows emptyWorld ( maxYFromH h )
72 where
73 forEachRow :: [[ Bool ]] -> World -> Int -> World
74 forEachRow [] world _ = world
75 forEachRow (r : rs) world y =76 let newWorld = forEachCol r world ( minX emptyWorld ) y
           in forEachRow rs newWorld (y - 1)78
79 forEachCol :: [ Bool ] -> World -> Int -> Int -> World
80 forEachCol [] world _ _ = world
81 forEachCol (c : cs) world x y = forEachCol cs (setCell world (x, y) c) (x + 1) y
```

```
82
83 h = length rows
84 w = length $ head rows
85 emptyWorld = fromWH w h
\frac{86}{87}maxXFromW :: Int -> Int
88 maxXFromW w = w div 2
89
90 minXFromW :: Int -> Int<br>91 minXFromW w = negate $
    91 minXFromW w = negate $ maxXFromW w
92
93 maxYFromH :: Int -> Int
94 maxYFromH h = h div 2
95
96 minYFromH :: Int -> Int
97 minYFromH h = negate $ maxYFromH h
98
99 minX :: World -> Int
100 minX world = minXFromW ( width world )
101
102 maxX :: World -> Int
103 maxX world = maxXFromW ( width world )
104
105 minY :: World -> Int
106 minY world = minYFromH ( height world )
107
108 maxY :: World -> Int
109 maxY world = maxYFromH (height world)
110
111 liveCount :: World -> Int
112 liveCount world = foldr (\cell count -> if cell then count + 1 else count) (0 :: Int) (grid world)
113
114 neighbors :: Slice . Slice -> Int -> Int -> [ Vec2 ]
115 neighbors slice x y = filter (Slice contains slice) raw<br>116 where
      where
117 raw =
118 [x + 1, y),119 (x - 1, y),<br>120 (x, y + 1).
             (x, y + 1),
121 (x, y - 1),
122 (x + 1, y + 1),
123 (x + 1, y - 1),
124 (x - 1, y + 1),
125 (x - 1, y - 1)126 ]
127
128 liveNeighbors :: Slice . Slice -> World -> Int -> Int -> Int
129 liveNeighbors slice world x y =
      foldr
131 ( \neighbor count ->
132 if getCell world neighbor
133 then count + 1<br>134 else count
               else count
135 )
\begin{array}{ccc} 136 & & 0 \\ 137 & & 0 \end{array}( neighbors slice x y )
138
139 getCell :: World -> Vec2 -> Bool
140 getCell world pos@(x, y) =141 (x >= minX world && x <= maxX world && y >= minY world && y <= maxY world)
142 && ( grid world ! pos )
143
144 setCell :: World -> Vec2 -> Bool -> World<br>145 setCell world pos cell =
    setCell world pos cell =
146 World
147 { width = width world,
148 height = height world,
149 grid = grid world // [(pos, cell)]
```

```
150 }
151
152 setCells :: World -> [( Vec2 , Bool )] -> World
153 setCells world cells =
154 World<br>155 { w
        \{ width = width world,
156 height = height world,
157 grid = grid world // cells
158 }
159
160 -- | merge two world by layering a on top of b
161 stack :: World -> World -> World
162 stack a b = withA
163 where
164 biggerWidth = max (width a) (width b)
165 biggerHeight = max (height a) (height b)
\frac{166}{167}emptyWorld = fromWH biggerWidth biggerHeight
168
169 withB = setCells emptyWorld (map (\i -> (i, getCell b i)) (Array.indices (grid b)))
170 withA = setCells withB (map (\iota \rightarrow (i, getCell a i)) (Array .indices (grid a)))
```
### <span id="page-13-0"></span>3.3 Testing

```
Listing 8: test/World.hs
1 module World ( World . test ) where
2
3 import qualified Conway . World as World
4 import Test . Framework ( Test , testGroup )
5 import Test . Framework . Providers . HUnit ( testCase )
6 import Test . HUnit
7
8 test :: Test.Framework.Test<br>9 test =
   test =10 testGroup
11 " world "
12 [ testCase<br>13 " world
          " world/fromList"
14 ( do
15 let world = World . fromList [[True, True, True], [True, True], [True, True, True]]
16
17 assertEqual "width" 3 (World.width world)
18 assertEqual "width" 3 (World. height world)
19
20 assertEqual "live count" 8 (World.liveCount world)
21 ),
22 testCase<br>23 "world
          " world/minX, maxX, minY, maxY"
24 ( do
25 let world = World . fromWH 5 5
              assertEqual "" (-2) (World.minX world)
27 assertEqual "" 2 ( World . maxX world )
28
29 assertEqual "" ( -2) ( World . minY world )
30 assertEqual "" 2 ( World . maxY world )
31 ),
32 testCase
33 " world / setCell , getCell "
34 ( do
35 let world = World . fromWH 1 1
36
37 assertEqual "" False (World.getCell world (0, 0))
38
39 let newWorld = World . setCell world (0 , 0) True
40 assertEqual "" True (World getCell newWorld (0, 0))
41 ),
```

```
42 testCase
43 " world/stack"<br>44 (do
           (d \circ45 let a = World . fromList [[ False ]]
46 let b = World . fromList [[ True , True , True ]]
47
48 let result = a `World . stack ` b
49
50 assertEqual "width" 3 (World width result)<br>51 assertEqual "height" 1 (World height resul
              assertEqual "height" 1 (World. height result)
52
53 assertEqual "(-1, 0)" True (World.getCell result (-1, 0))
54 assertEqual "(0, 0)" False (World .getCell result (0, 0))
55 assertEqual "(1, 0)" True (World getCell result (1, 0))
56 )
57 ]
```
### Listing 9: test/Partition/Partition.hs

```
1 module Partition . Partition ( Partition . Partition . test ) where
2
3 import qualified Conway . Partition as Partition
4 import qualified Conway . World as World
5 import Test . Framework ( Test , testGroup )
6 import Test . Framework . Providers . HUnit ( testCase )
7 import Test . HUnit
8
9 assertValidSlices :: [Partition.Slice] -> World.World -> Assertion
10 assertValidSlices slices world =
11 mapM_
12 ( \ slice -> do
13 assertEqual "" True (Partition.minX slice >= World.minX world)
14 assertEqual "" True ( Partition . minY slice >= World . minY world )
15 assertEqual "" True ( Partition . maxX slice <= World . maxX world )
16 assertEqual "" True ( Partition . maxY slice <= World . maxY world )
17 )
18 slices
19
20 test :: Test. Framework. Test<br>21 test =
   test =22 testGroup
23 " partition "
24 [ testCase
25 " partition / dividable -0"
26 ( do
27 let world = World . fromWH 3 3
28 slices = Partition . partition 1 1 world
29
30 assertEqual "" 9 (length slices)<br>31 assertValidSlices slices world
                assertValidSlices slices world
32
33 assertBool "" (Partition Slice (-1) (-1) (-1) (-1) 'elem ' slices) 34
\begin{array}{ccc} 34 & & \\ 35 & & \text{test} \end{array}testCase
36 " partition / dividable -1"
37 ( do
38 let world = World . from WH 3 3<br>39 slices = Partition . parti
                   slices = Partition.partition 3 1 world
\begin{array}{c} 40 \\ 41 \end{array}assertEqual "" 3 (length slices)
42 assertValidSlices slices world
43 ) ,
44 testCase
45 " partition / dividable -2"
46 ( do
47 let world = World . fromWH 9 9
48 slices = Partition . partition 3 3 world
49
```

```
50 assertEqual "" 9 ( length slices )
51 assertValidSlices slices world
52
53 assertBool "" (Partition Slice (-4) (-2) (-4) (-2) 'elem' slices)<br>54
54 ),<br>55 test
        testCase
56 " partition / not - dividable -0"
57 ( do
58 let world = World.fromWH 3 3<br>59 slices = Partition.parti
                slices = Partition.partition 2 1 world
60
61 assertEqual "" 6 ( length slices )
62 assertValidSlices slices world
63 ),
64 testCase
65 " partition / not - dividable -1"
66 ( do
67 let world = World . fromWH 3 3
68 slices = Partition . partition 2 2 world
69
70 assertEqual "" 4 ( length slices )
71 assertValidSlices slices world
72 ),
73 testCase
74 " partition / not - dividable -2"
75 ( do
            let word = World fromWH 7 377 slices = Partition . partition 2 1 world
78
79 assertEqual "" 12 ( length slices )
80 assertValidSlices slices world
81 )
82 ]
```
#### Listing 10: test/Partition/PartitionBorder.hs

```
1 module Partition . PartitionBorder ( Partition . PartitionBorder . test ) where
2
3 import qualified Conway . Partition as Partition
4 import qualified Conway . World as World
5 import qualified Data . HashSet as Set
6 import Test . Framework ( Test , testGroup )
7 import Test . Framework . Providers . HUnit ( testCase )
8 import Test . HUnit
9
10 test :: Test . Framework . Test
11 test =
12 testGroup
13 " partition / border "
14 [ testCase
15 " partition / border / dividable -0"
\frac{16}{17} (do
              let word = World . from WH 3 318 borders = Partition . partitionBorders 1 1 world
19 expected =
20 [(-1, -1),\begin{array}{c} 21 \\ 22 \end{array} (0, -1), (1, -1),
                      (1, -1),
23 (-1, 0),
24 (0, 0),<br>25 (1, 0),
                      (1, 0),
26 (-1, 1),
27 (0, 1),
\begin{array}{ccc} 28 & & (1, 1) \\ 29 & & 1 \end{array}29 ]
30
31 assertEqual " size " 9 ( length borders )
32 assertEqual " equality" (Set. from List expected) borders
```

```
33 ),
34 testCase<br>35 "parti
          " partition/border/dividable-1"
36 ( do
37 let world = World.fromWH 9 9<br>38 borders = Partition.part
                borders = Partition.partitionBorders 3 3 world
39
40 assertEqual " size " 56 ( length borders )
\begin{array}{ccc} 41 & & \\ 42 & & \text{test} \end{array}42 testCase
43 " partition / border / dividable -2"
44 ( do
45 let world = World.fromWH 3 3<br>46 borders = Partition part
                46 borders = Partition . partitionBorders 3 3 world
47
48 assertEqual " size " 0 ( length borders )
49 ) ,
50 testCase
51 " partition/border/not-dividable-0"<br>52 (do
         52 ( do
53 let world = World . fromWH 5 5
54 borders = Partition . partitionBorders 2 2 world
55 expected =
56 [-2, 2),57 (-1, 2),
58 (0, 2),
59 \t(1, 2),
60 (2, 2),
61 (-2, 1),
62 (-1, 1),
63 (0, 1),<br>64 (1, 1),(1, 1),
65 (2, 1),<br>66 (-2, 0)66 (-2, 0),
67 (-1, 0),
68 (\theta, \theta),
69 (1, 0), (2, 0),
70 (2, 0),<br>
71 (-2, -1)
71 (-2, -1),72 (-1, -1),
73 (\theta, -1),
74 (1, -1),
75 (2, -1),
76 (-1, -2),
77 (0, -2),
78 (1, -2),
79 (2, -2)<br>80 1
80 ]
81
82 assertEqual "size" 24 (length borders)
83 assertEqual " equality " ( Set . fromList expected ) borders
\begin{array}{ccccc}\n 84 & & & \\
 85 & & 1\n \end{array}85
                             Listing 11: test/Simulate/Finite.hs
1 module Simulate . Finite ( Simulate . Finite . test ) where
2
3 import qualified Conway . Partition as Partition
4 import qualified Conway . Simulate as Simulate
5 import qualified Conway . World as World
6 import Test . Framework ( Test , testGroup )
7 import Test . Framework . Providers . HUnit ( testCase )
8 import Test . HUnit
9
```
test :: Test . Framework . Test

11 test = testGroup

```
17
```

```
13 " simulate / finite "
14 [ testCase
15 " simulate / finite /0"
16 ( do
17 let world = World . fromList [[True, False, False], [False, True, True], [False, False, False]]
18
19 let newWorld = World . setCells world ( Simulate . simulate ( Partition . fromWorld world ) world )
20 newGrid = World . grid newWorld
\frac{21}{22}22 assertEqual "exactly 9 cells" 9 (length newGrid)
23 assertEqual " two live cells " 2 ( World . liveCount newWorld )
25<br>24 assertEqual "two live cells" True (World getCell newWorld (0, 0))
25 assertEqual "two live cells" True (World etCell newWorld (0, 1))<br>26
          \lambda.
27 testCase
28 " simulate / finite /1"
29 ( do
30 let world = World .fromList [[True, True, True], [True, True], nee, True, True, True]]
31
32 let newWorld = World . setCells world ( Simulate . simulate ( Partition . fromWorld world ) world )
33
34 assertEqual "" 9 ( length $ World . grid world )
35 assertEqual " center cell dies " False ( World . getCell newWorld (0 , 0))
36 )
37 ]
```

```
Listing 12: test/Simulate/Grow.hs
```

```
1 module Simulate . Grow ( Simulate . Grow . test ) where
2
3 import qualified Conway . Simulate as Conway
4 import qualified Conway . World as World
5 import Test . Framework ( Test , testGroup )
6 import Test . Framework . Providers . HUnit ( testCase )
7 import Test . HUnit
8
9 test :: Test . Framework . Test
10 test =
11 testGroup<br>12 "simula
        " simulate/grow"
13 [ testCase
14 " simulate / grow / not - grow "
15 ( do
16 let world = World . fromList [[False, False, False], [False, False, False], [False, False, False]]
17
18 let newWorld = Conway . grow world
19
20 assertEqual "size does not grow" 3 (World .width newWorld)
21 assertEqual "size does not grow" 3 (World height newWorld)<br>22 assertEqual "exactly 9 cells" 9 (length $ World grid newWo
               assertEqual " exactly 9 cells" 9 (length $ World .grid newWorld)
23 ) ,
24 testCase<br>25 "simul
           " simulate/grow/grow-height"
26 ( do
27 let world = World .fromList [[True, True, True], [False, False, False], [False, False, False]]
28
29 let newWorld = Conway . grow world
30
31 let grid = World . grid newWorld
32
33 assertEqual "" True (World .getCell newWorld (0, 2))
34 assertEqual "" False ( World . getCell newWorld ( -1 , 2))
35 assertEqual "" False ( World . getCell newWorld (1 , 2))
\frac{36}{37}assertEqual " width does not grow" 3 (World . width newWorld)
38 assertEqual " height does grow " 5 ( World . height newWorld )
39 assertEqual " eactly 15 cells " 15 ( length grid )
40 ) ,
```

```
41 testCase
42 " simulate / grow / grow - width "
43 ( do
44 let world = World . fromList [[ True , False , False ] , [ True , False , False ] , [ True , False , False ]]
\frac{45}{46}let newWorld = Conway.grow world
47
48 let grid = World . grid newWorld
\frac{49}{50}assertEqual "" True (World.getCell newWorld (-2, 0))
51
52 assertEqual " width does not grow " 5 ( World . width newWorld )
53 assertEqual " height does grow " 3 ( World . height newWorld )
54 assertEqual "" 15 ( length grid )
55 )
56 ]
                              Listing 13: test/Simulate/Infinite.hs
1 module Simulate . Infinite ( Simulate . Infinite . test ) where
2
3 import qualified Conway . Simulate as Conway
4 import qualified Conway . World as World
5 import Test . Framework ( Test , testGroup )
6 import Test . Framework . Providers . HUnit ( testCase )
7 import Test . HUnit
8
9 test :: Test . Framework . Test
10 test =
11 testGroup
12 " simulate / infinite "
13 [ testCase
14 " simulate / infinite /3 x3 - not - growing "
15 ( do
16 let world =
17 World . fromList
18 [ [ True, True, False],
19 [False, True, False],
20 [False, True, False]
21 \qquad \qquad \qquad \qquad22
23 let syncWorld = Conway . simulateSync world
24 let asyncWorld = Conway . simulateAsync 1 1 1 world
25
26 assertEqual " width " 3 ( World . width syncWorld )
27 assertEqual " height " 3 ( World . height syncWorld )
28 assertEqual "# of live cells" 4 (World liveCount syncWorld)<br>29 assertEqual "# of cells" 9 (length $ World grid syncWorld)
              assertEqual "# of cells" 9 (length $ World .grid syncWorld)
\frac{30}{31}31 assertEqual "" syncWorld asyncWorld
32 ),
33 testCase
          " simulate/infinite/3x3-growing"
35 ( do
36 let world =
37 World . fromList
38 [ [ True, True, True],
39 [False, True, False],
40 [False, True, False]
41 ]
42
43 let syncWorld = Conway . simulateSync world
44 let asyncWorld = Conway . simulateAsync 1 1 1 world
45
46 assertEqual " width " 3 ( World . width syncWorld )
47 assertEqual " height " 5 ( World . height syncWorld )
48 assertEqual "# of live cells " 4 ( World . liveCount syncWorld )
49 assertEqual "# of cells " 15 ( length $ World . grid syncWorld )
```

```
50
51 assertEqual "" syncWorld asyncWorld
            \lambda.
53 testCase
54 " simulate/infinite/5x5"<br>55 (do
            6<sub>5</sub>56 let world =
57 World . fromList
58 [ [ True , True , False , True , True ] ,
 59 Example 1 [ False, True, False, False, False ],
 60 Example 20 [False, True, False, True, False],
61 [True, True, False, True, True],
62 [ False, True, False, False, False ]<br>63
 63 ]
64
65 -- print world
66
67 let syncWorld = Conway . simulateSync world
68 let asyncWorld = Conway . simulateAsync 3 3 1 world
69
70 -- print syncWorld
71 -- print (World .grid asyncWorld)
72
73 assertEqual "# of live cells " 16 ( World . liveCount syncWorld )
 74 assertEqual " width " 5 ( World . width syncWorld )
 75 assertEqual " width " 5 ( World . height syncWorld )
76
77 assertEqual " width " ( World . width syncWorld ) ( World . width asyncWorld )
78 assertEqual " height " ( World . height syncWorld ) ( World . height asyncWorld )
79
80 assertEqual " same number of living cells" (World liveCount syncWorld) (World liveCount asyncWorld )<br>81 assertEqual " same number of cells" (length $ World grid syncWorld) (length $ World grid asyncWorld
                assertEqual " same number of cells" (length $ World .grid syncWorld) (length $ World .grid asyncWorld)
82 assertEqual " equality " syncWorld asyncWorld
\begin{array}{ccc} 83 & & \\ 84 & & \end{array} ),
          testCase
85 " simulate/infinite/9x9"
86 ( do
87 let world =<br>88 World
                     World.fromList
89 [ [ True, True, False, True, False, True, False, True, True],
90 Example 20 [ True, True, False, True, False, True, True ], True ],
91 Instead of True, True, False, True, False, True, True, True , True , True , True , True , True , True , True , True , True , True , True , True , True , True , True , True , True , True , True , True , True , True , T
92 [True, True, False, True, False, True, False, True, True],
 93                             [True, True, False, True, False, True, True ], True ],
 94 [ True , True , False , True , False , True , False , True , True ] ,
erection of the price of the set of the True , True , True , True , True ],
96 [ True , True , False , True , False , True , False , True , True ] ,
                         [True, True, False, True, False, True, False, True, True]
 98 ]
99
100 let syncWorld = Conway . simulateSync world
101 let asyncWorld = Conway . simulateAsync 3 3 1 world
102
103 assertEqual "" (length $ World grid syncWorld) (length $ World grid asyncWorld)
104 assertEqual "" syncWorld asyncWorld
105 )
106 ]
```